Logiciel libre, une introduction Organisation Information sur le cours

**Organisation** 

besoins

## Logiciel libre, une introduction

Roberto Di Cosmo

IS<br>IDEROT Université Paris Diderot UFR Informatique Laboratoire Preuves, Programmes et Systèmes PARIS roberto@dicosmo.org

January 30, 2012

 $\triangleright$  16h de cours plus 10h de TD = 26h sur deux mois ▶ on alterne cours et TD, même salle, même heure, selon les

1

 $\blacktriangleright$  cette année, deux interventions de personnes venant de l'industrie et du Logiciel Libre : Mozilla et SpagoBI

 $\frac{1}{2}$  \* projet +  $\frac{1}{2}$ 

## Logiciel libre, une introduction Organisation Information sur le cours

**Organisation** Information sur le cours

Introduction Parenthèse sur l'Europe

Définitions Droit et licences

Economie Diffusion et impact économique

#### Dévéloppement collaboratif

Logiciel libre, une introduction Organisation Information sur le cours

## **Organisation**

- $\blacktriangleright$ http://www.dicosmo.org/CourseNotes/LogicielLibre/
- $\blacktriangleright$  la liste de diffusion est http://listes.sc.univ-paris-diderot.fr/sympa/info/ m1-11-12-logiciel-libre : inscrivez-vous
- $\blacktriangleright$  Support : copies des transparents
- I y a des ressources en ligne (voir la page web du cours)
- $\blacktriangleright$  Il est indispensable d'assister au cours et aux TD

1  $\frac{1}{2}$  \* projet +  $\frac{1}{2}$  $\frac{1}{2}$  \* exam

 $\frac{1}{2}$  \* exam

 $\blacktriangleright$  pas de note sans projet

▶ Note 2ème session :

► Contrôle de connaissances :

Logiciel libre, une introduction Organisation Information sur le cours

## Plan du cours

- $\blacktriangleright$  Introduction et survol
- $\blacktriangleright$  Histoire
- I Le cadre légal: droit d'auteur; droit des marques; droit du
- travail  $\blacktriangleright$  Les brevets
- $\blacktriangleright$  Outils collaboratifs
- **Problématiques d'ingénierie logiciel pour le Logiciel Libre**
- $\blacktriangleright$  Acteurs et modèles économiques
- **Logiciel Libre et Securité**
- $\blacktriangleright$  Étude de cas: les distributions Linux

#### Logiciel libre, une introduction L<br>Introduction Parenthèse sur l'Europe

## TIC: le moteur de la croissance est né en Europe

#### Quelques exemples:

bases : projet LeLisp à l'INRIA (France)

- ⇒ Ilog
- ⇒ NeXTStep (parti aux US)
- WWW : 1989, CERN (Suisse), T. Berners-Lee, R. Cailleau sur NeXTStep
- WebCrawler : 1992, US, avec l'IndexingKit de NeXTSTEP Linux : 1990, Linus Torvalds, Finlande
	-

## Logiciel libre, une introduction Définitions

Logiciel libre, une introduction  $L$ Introduction Parenthèse sur l'Europe

Les raisons profondes du succés: la liberté, l'interoperabilité

protocoles de communication ouverts

communiquer librement formats de données ouverts

échanger librement du contenu

logiciels libres

reprendre le contrôle de la technologie

## Pas si simple ...

Même les meilleurs peuvent se tromper

PHP :

Rasmus Lerdorf Jun 8 1995, 9:00 am Announcing the Personal Home Page Tools (PHP Tools) version 1.0. . . . The tools are in the public domain distributed under the GNU

Public License.Yes, that means they are free!

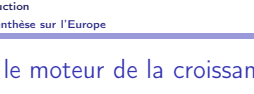

### Les logiciels selon leur licence

#### **Freeware**

logiciel gratuit Shareware

logiciel payant, mais avec une période d'essai gratuite

Free Software

(Open Source<sup>1</sup> , Logiciel Libre) Quelque chose de radicalement différent, à l'origine du succés du Web et de l'Internet

mais encore: abandonware, public domain, . . .

<sup>1</sup>Pas exactement équivalent à Free Software, on y reviendra plus avant.

#### Logiciel libre, une introduction  $L_{\text{Definition}}$ L<br>Droit et licences

Le logiciel libre, le droit d'auteur, le droit du travail

### Qu'est-ce qu'une licence?

Techniquement, un contrat de mise à disposition d'un logiciel

#### Pourquoi une *licence*?

Parce-que un logiciel est assimilé à une oeuvre de l'esprit, et donc couvert par le droit d'auteur

#### Un avant goût

Que peut-on faire d'un logiciel qui vient sans licence? Peut-on combiner des logiciels avec des licences différentes? A qui appartient le code écrit par un stagiaire?

C'est un sujet complexe et passionnant, on y reviendra pendant plus d'un cours.

Logiciel libre, une introduction Economie

## Libre n'est pas gratuit

non libre, gratuit : Internet Explorer, MacTCP, Acrobat Reader, freeware, etc.

non libre, non gratuit : no comment ...

#### libre, gratuit

Firefox, Linux, FreeBSD, OpenBSD, Android, OCaml, R, Scilab, VLC, sendmail, perl, etc.

#### libre, non gratuit :

distributions commerciales<sup>2</sup> de Linux, etc.

<sup>2</sup> commercial est parfaitement compatible avec libre: on *paye* le développement du logiciel libre

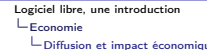

#### Web servers

I Apache (free software) domine le marché des serveurs web (domaines actifs)

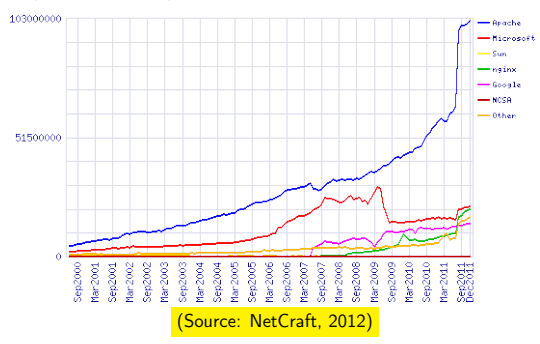

Logiciel libre, une introduction<br>  $L_{\text{D4}}$ Définitions Droit et licences

### Le Logiciel Libre

Gratuit (anglais: free):

logiciel non payant (aujourd'hui)

- Libre (anglais: free):
	- logiciel avec 4 droits
		- **E** Liberté d'utiliser le logiciel
		- ► Liberté d'étudier les sources du logiciel et de l'adapter à ses besoins
		- **E** Liberté de distribuer des copies
		- $\blacktriangleright$  Liberté de distribuer les sources (même modifiées)

Il y a des obligations aussi, qui varient selon la licence: GPL/BSD/Mozilla/X, etc.

Logiciel libre, une introduction

Définitions Droit et licences

## Quelques fausse idées

#### "libre de droit", "domaine public"

Logiciel libre n'est pas "libre de droit", il appartient à son auteur, qui utilise une licence pour en donner les conditions d'utilisation

## "logique d'abandon"

Linux, Firefox, LibreOffice, ... ce ne sont pas des logiciels "abandonnés"

#### Logiciel libre contraire à la propriété intellectuelle

Le logiciel libre ne s'oppose pas au droit d'auteur; au contraire, il se fonde sur le droit d'auteur.

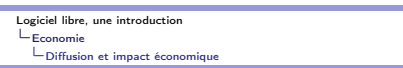

### Web servers

#### I Apache (free software) domine le marché des serveurs web

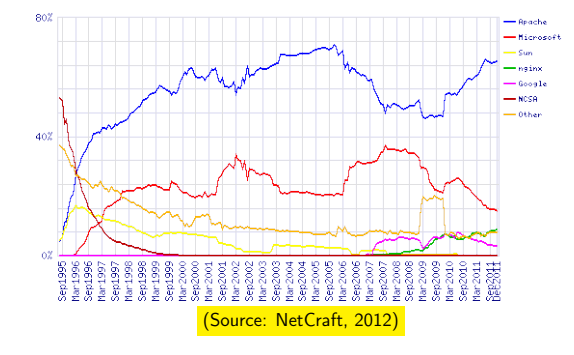

Logiciel libre, une introduction Economie

L'Oiffusion et impact économique

## Web clients

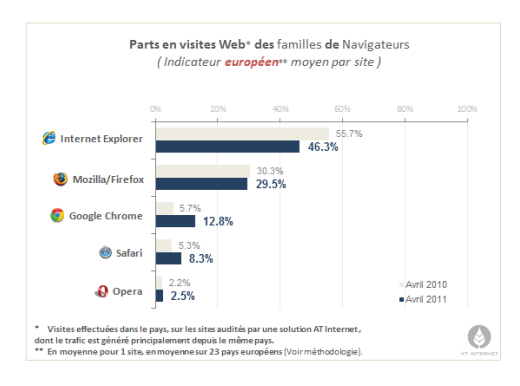

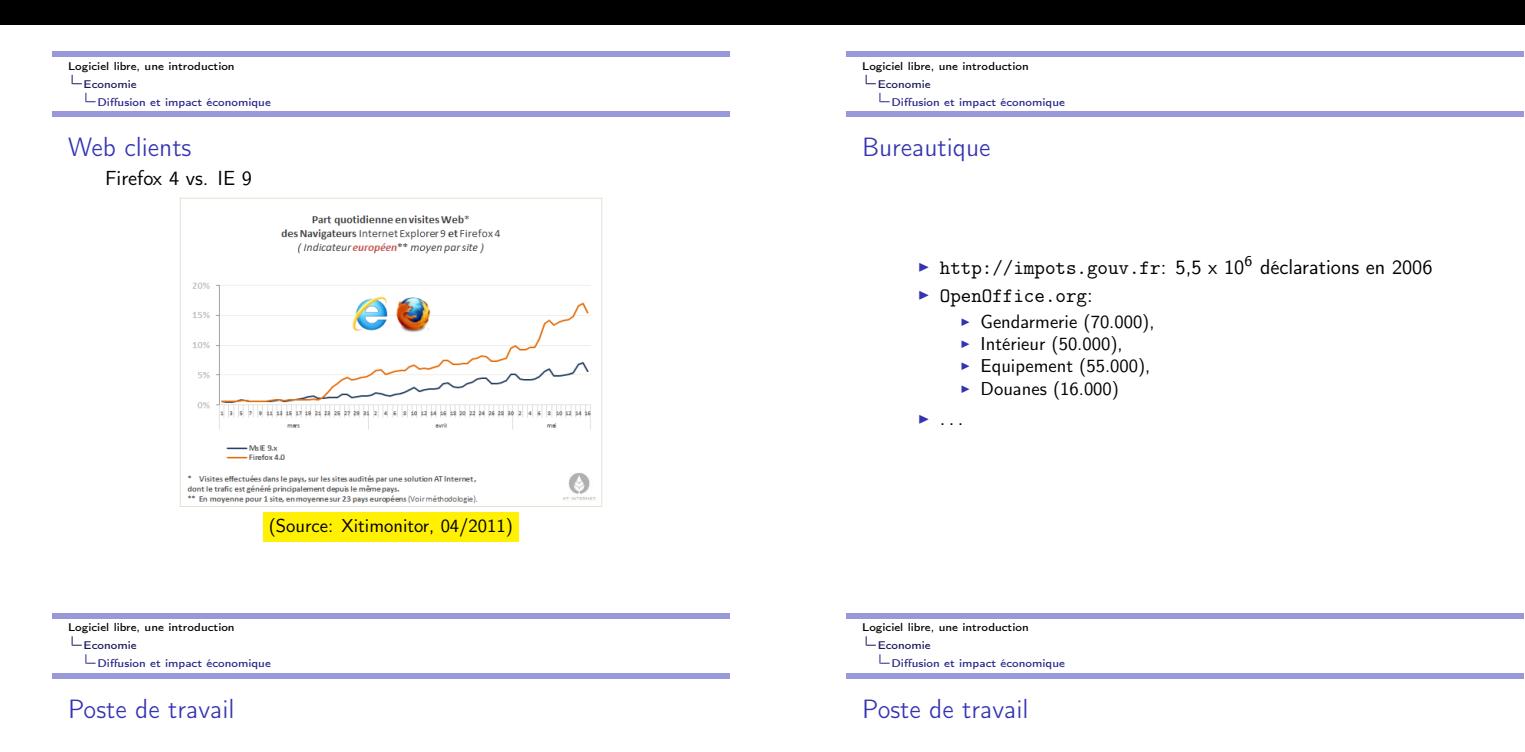

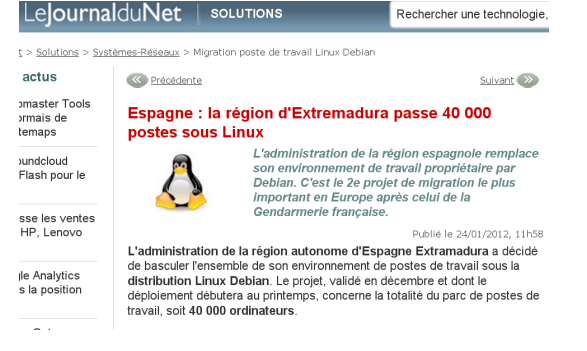

#### Logiciel libre, une introduction Economie<br>Economie<br>Diffusion et impact éc

## Embarqué: TomTom, et GPLv2

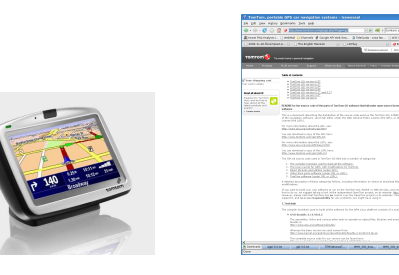

http://www.tomtom.com/page.php?Page=gpl

## Logiciel libre, une introduction Economie L'Oiffusion et impact économique

## Embarqué: Android

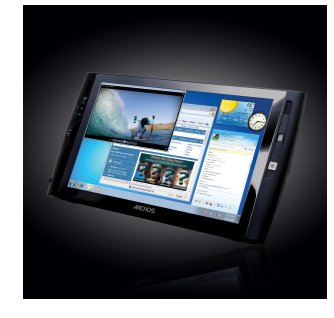

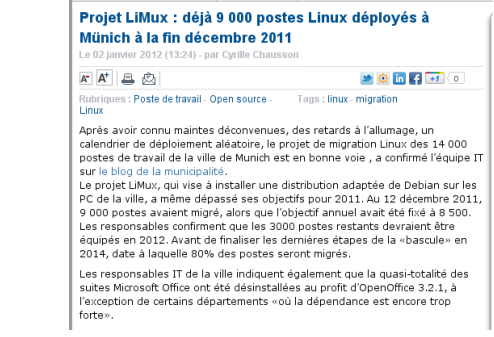

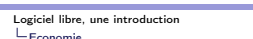

Economie Diffusion et impact économique

## OLCP (depuis 2006)

http://www.laptop.org/: One Laptop Per Child

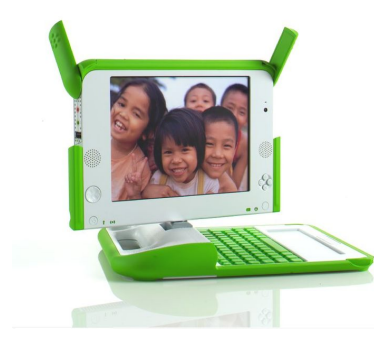

http://fr.wikipedia.org/wiki/Fichier:LaptopOLPC\_a.jpg

Logiciel libre, une introduction Economie

Leonomie<br>LDiffusion et impact économique

## Embarqué: FreeBox, et GPLv2

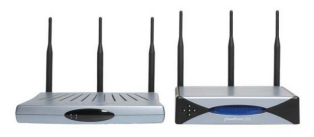

On y reviendra! Une communauté intéressante sur le *freeplayer*.

## Embarqué: iPhone!

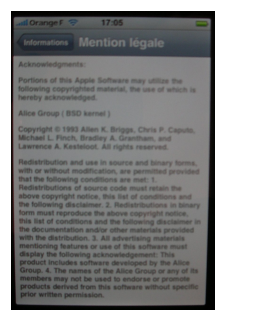

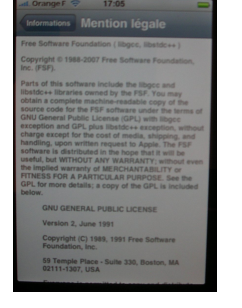

## Logiciel libre, une introduction

 $\begin{array}{c}\n\sqcup_{\text{Economic}} \\
\sqcup_{\text{Diffusion}}\n\end{array}$ et impact économique

## Economie

#### Quelques chiffres

La filière Logiciel Libre française pèse plus de 2,5 milliars d'euros (Source: PAC)

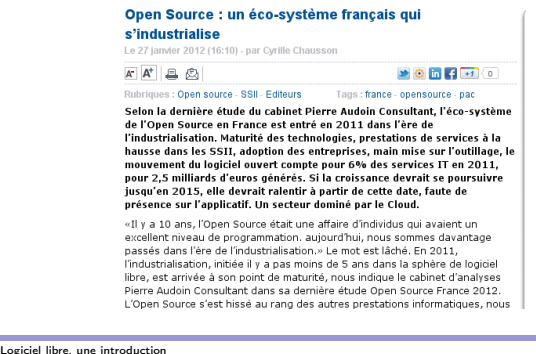

# Economie<br>Epiffusi

impact é

## Economie du logiciel libre

#### Question naturelle:

 $\blacktriangleright$  Une économie du gratuit?

#### Reponse:

**•** non, une industrie avec des modèles économiques souvent différent de ceux de l'industrie traditionnelle

### Un sujet important

On y reviendra pendant un cours entier, et avec un intervenant industriel.

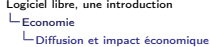

### Logiciel Libre = phenomène de rupture

## Société: contribue à

- $\blacktriangleright$  patrimoine scientifique commun et universel
- $\blacktriangleright$  appropriation citoyenne de technologies essentielles

#### Technologie: change

- $\blacktriangleright$  la façon de dévélopper, distribuer et commercialiser les logiciels
- I depuis les couches basses de l'infrastructure, jusqu'aux applications métier; dans les systèmes traditionnels; dans le domaine en plein essor des logiciels critiques et embarqués

#### Industrie/Économie

redistribue les cartes dans un secteur entier de l'industrie, en réduisant les barrières d'entrée

## Logiciel libre, une introduction

Economie Diffusion et impact économique

## Economie

Quelques success stories

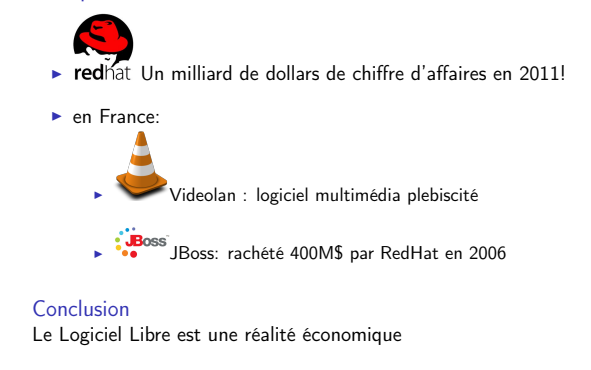

#### Logiciel libre, une introduction<br>
L Dévéloppement collaboration o المتحدد ...<br>Dépent collaboratif

## Le défi scientifique des Logiciels Libres

Un logiciel libre n'est pas un logiciel comme les autres:

- I pas d'architecte unique
- $\blacktriangleright$  développement distribué
- I cycle de développement très rapide
- $\blacktriangleright$  interdépendances fortes
- $\blacktriangleright$  disponibilité des sources pour des grandes masses de logiciels SourceForge.net: 123,736 projets, 1,342,153 utilisateurs

Logiciel libre, une introduction Dévéloppement collaboratif

### Remarque sur la qualité des Logiciels Libres

Quelques évidences trop souvent oubliées:

- $\triangleright$  Un logiciel libre *n'est pas* forcément un *bon* logiciel
- ► Un bon logiciel n'est pas forcément un logiciel qui a du succès

Il y a tout un pan du Génie Logiciel qui est en train d'être réécrit, pour prendre en compte les nouveautés apportées par le dévéloppement des logiciels libres qui ont du succès.

Quelques résultats préliminaires montrent pourquoi une bonne partie des logiciels libres qui ont du succès sont aussi des bon logiciels.

Logiciel libre, une introduction Dévéloppement collaboratif

## Des logiciels complexes. . .

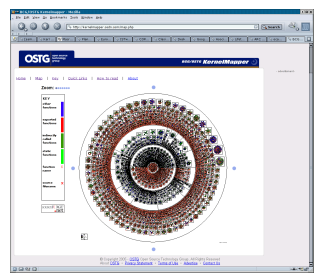

linux-2.6.16.20 > sloccount .

... Total Physical Source Lines of Code (SLOC) = 4,827,227 Data generated using David A. Wheeler's 'SLOCCount'.

Logiciel libre, une introduction Dévéloppement collaboratif

Des interdépendances complexes. . .

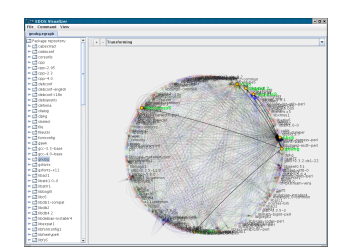

Package: gnubg<br>Version: 0.14.3+20060923-4<br>Depends: gnubg-data,<br>ttf-bitstream-vera, libartsc0<br>(>= 1.5.0-1), ..., libgl1-mesa-glx<br>| libgl1, ...<br>Conflicts: ...

Cela change tous les jours! Comment s'y retrouver?

Logiciel libre, une introduction Dévéloppement collaboratif

## Quels méchanismes sont à l'oeuvre?

- $\triangleright$  comment est structuré un Logiciel Libre qui a du succès?
- ► quelles sont les phases de son évolution?
- $\blacktriangleright$  de quels outils on dispose pour coordonner les dévéloppeurs?
- ► comment peut-on évaluer la qualité d'un Logiciel Libre?
- $\blacktriangleright$  quels outils aident à en maintenir le code?

Il s'agit ici aussi de questions essentielles, et on y reviendra pendant un cours entier.